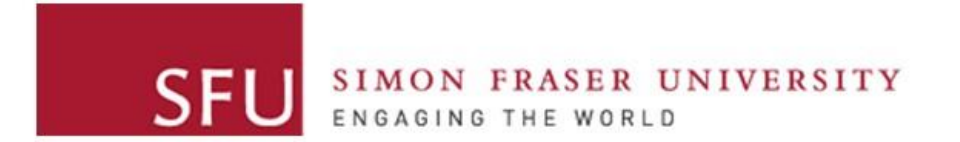

**Cybersecurity Lab II**

#### Return-oriented Programming

### Recall: Function Prologue

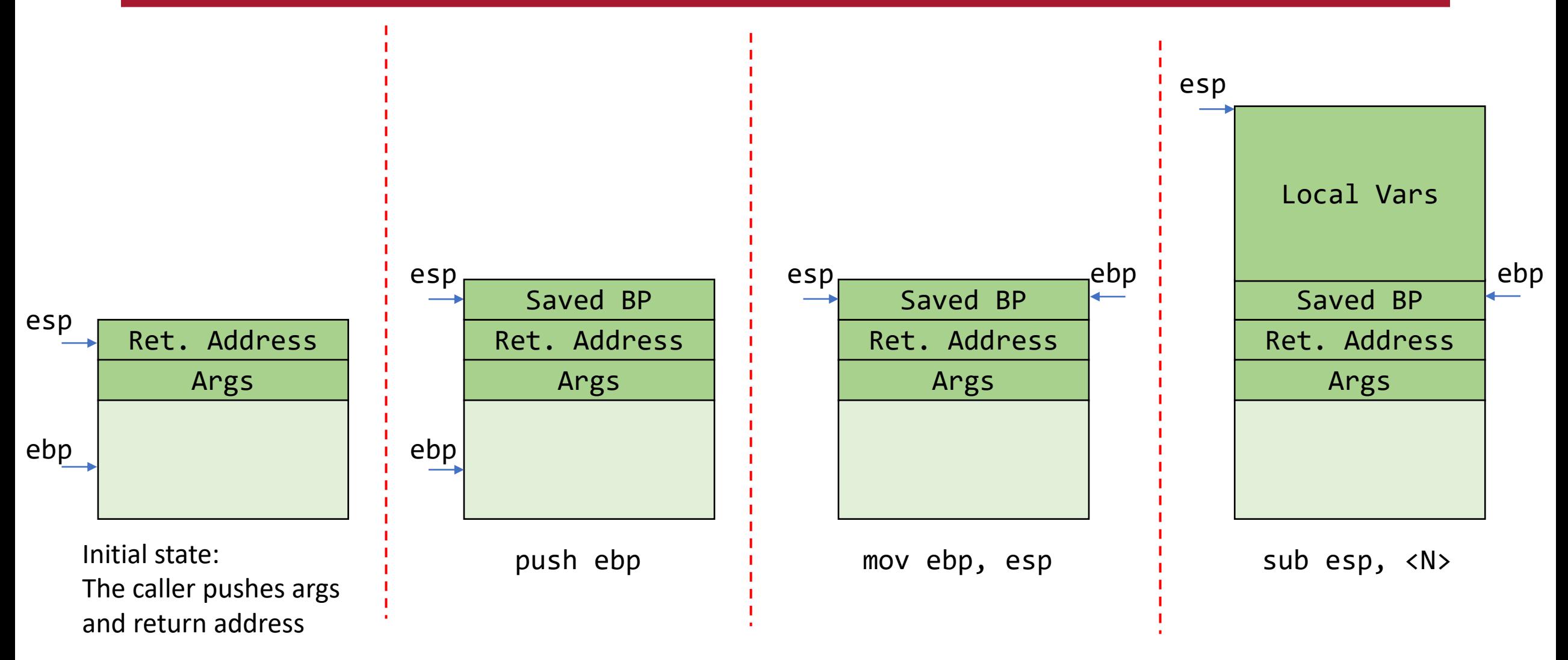

### Recall: Function Epilogue

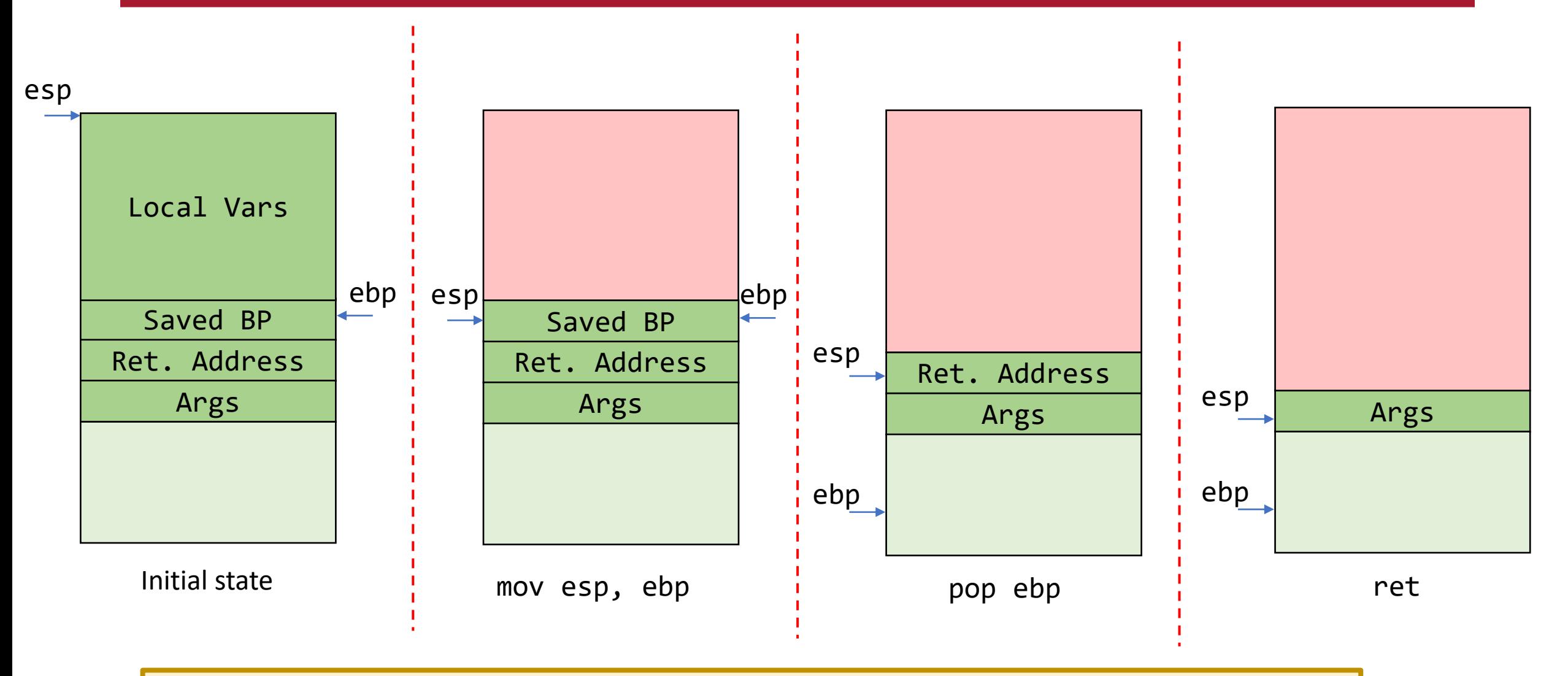

With ret instruction, the next instruction to be executed depends on a value in the stack

### Return-to-libc: Recap

- Bypasses the X^W (NOEXEC) defenses
- No need to inject code to the stack!

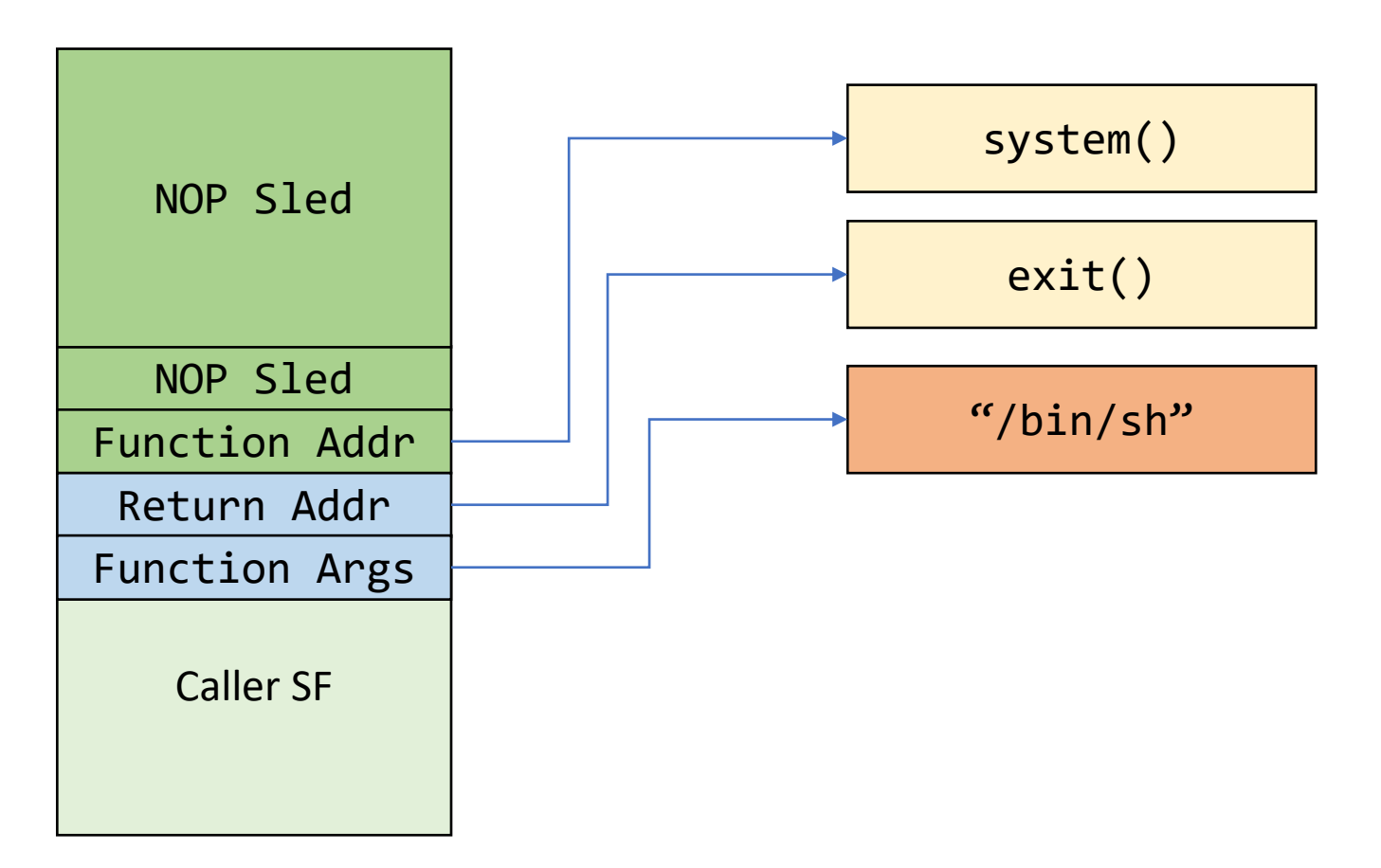

### Return-to-libc: Limitations

- The attacker cannot execute arbitrary code!
	- All-or-nothing functions
- It depends on functions that exist in libc
	- Proposals to remove system function

### Return-oriented Programming (ROP)

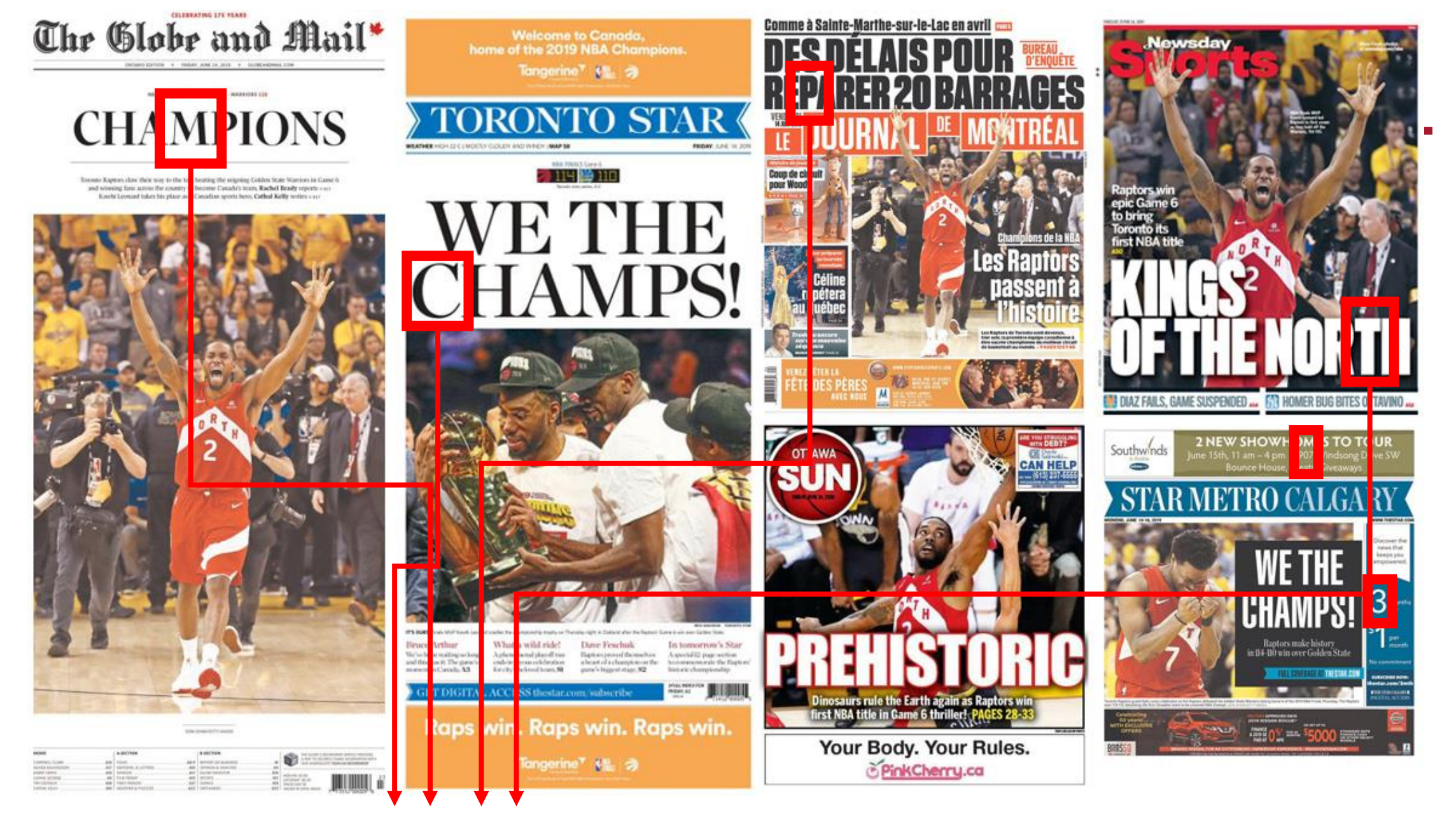

CMPT 7 3 3

#### Return-oriented Programming (ROP)

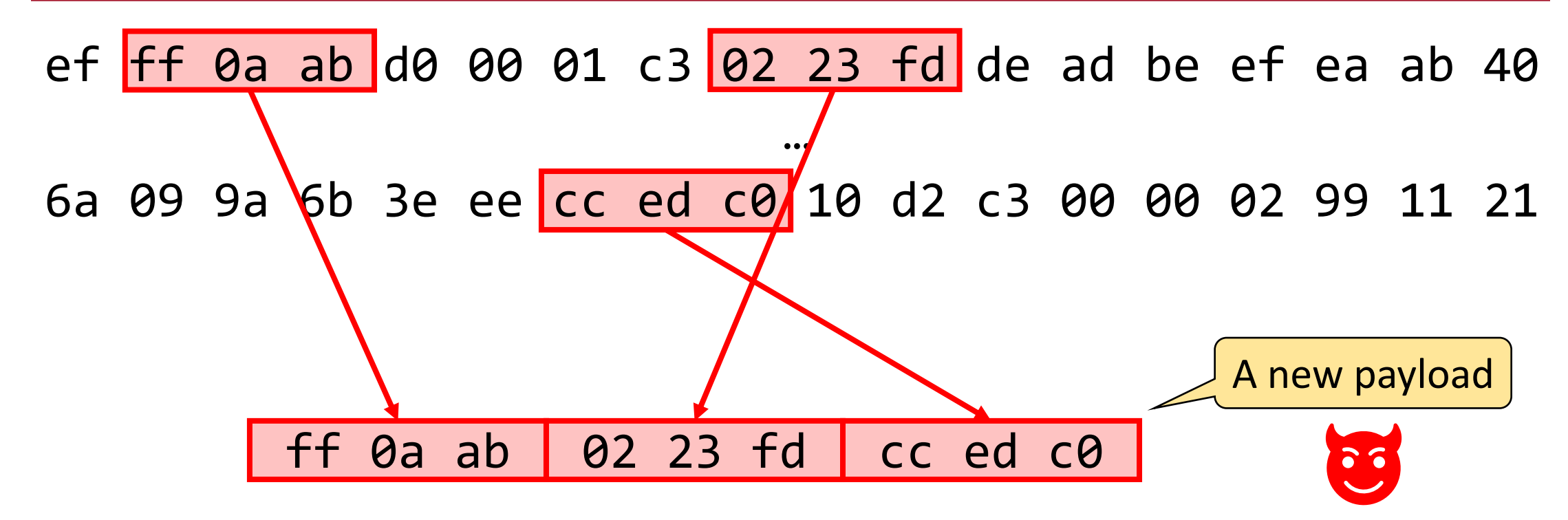

# Return-oriented Programming (ROP)

- A generalization to return-to-libc
- Doesn't need to call a function
	- Is not affected by libc modifications
- Based on *unintended instruction sequences*
	- Is not affected by compiler/assembler modifications
- Turing-complete language
	- Can execute any logic

# Traditional Execution Model

- A special register called IP:
	- Points to the **next instruction** to be fetched and executed
- Automatically incremented
- If we change IP  $\rightarrow$  we change the program flow!

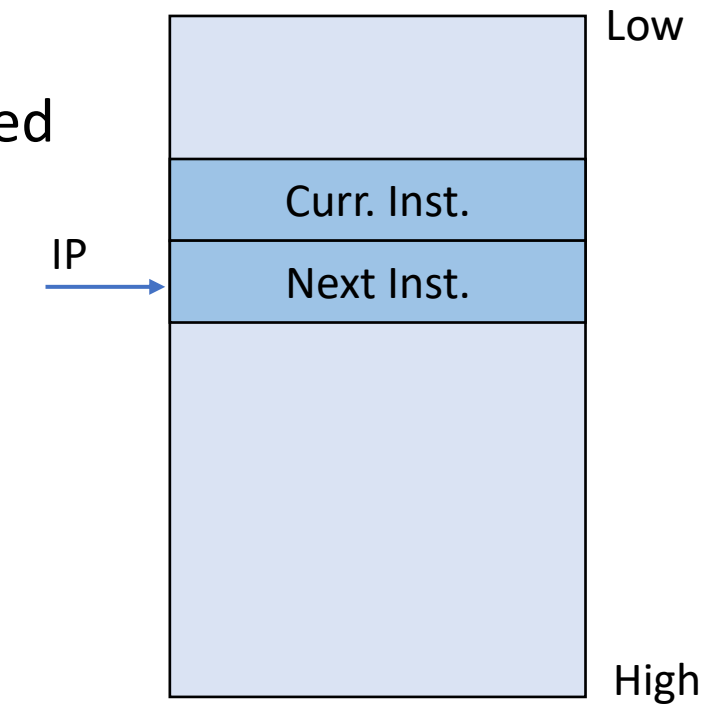

### ROP Execution Model

ROP Gadget

- Each entry is a location/address to an instruction sequence
- esp points to the **next location** to be executed/fetched
- esp is not automatically incremented  $\overline{\phantom{a}^{\text{esp}}}$
- We use ret to increment esp
	- Each sequence should end with a ret
- If we change  $e$ sp  $\rightarrow$  we change the program flow!

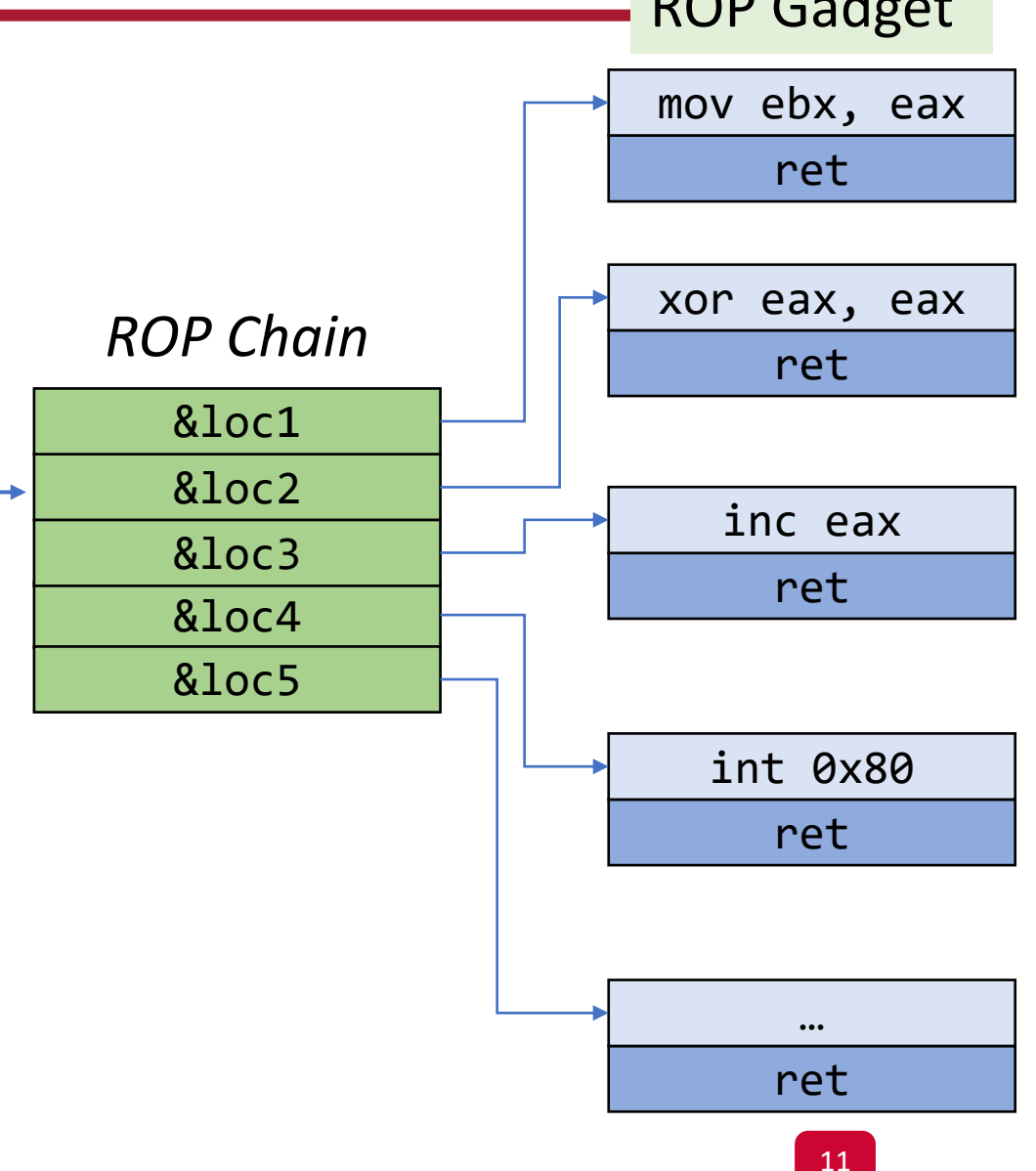

### ROP Gadget

• Short sequence of instructions

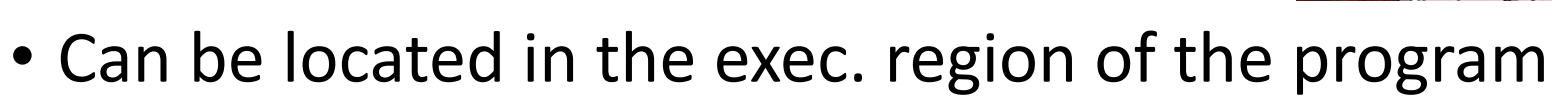

- A ROP Gadget is not special when is executed in isolation
	- But executing sequence of gadgets can form any code we want!
- They are *unintended*
	- The assembler/compiler didn't mean to put them this way

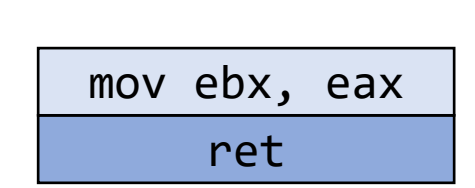

#### Unintended ROP Gadgets: Example

01 00 00 00 F7 C7 07 00 00 00 0f 95 45 C3 mov [ebp-44], 0x00000001 test edi, 0x00000007 setnz BYTE [ebp-61]

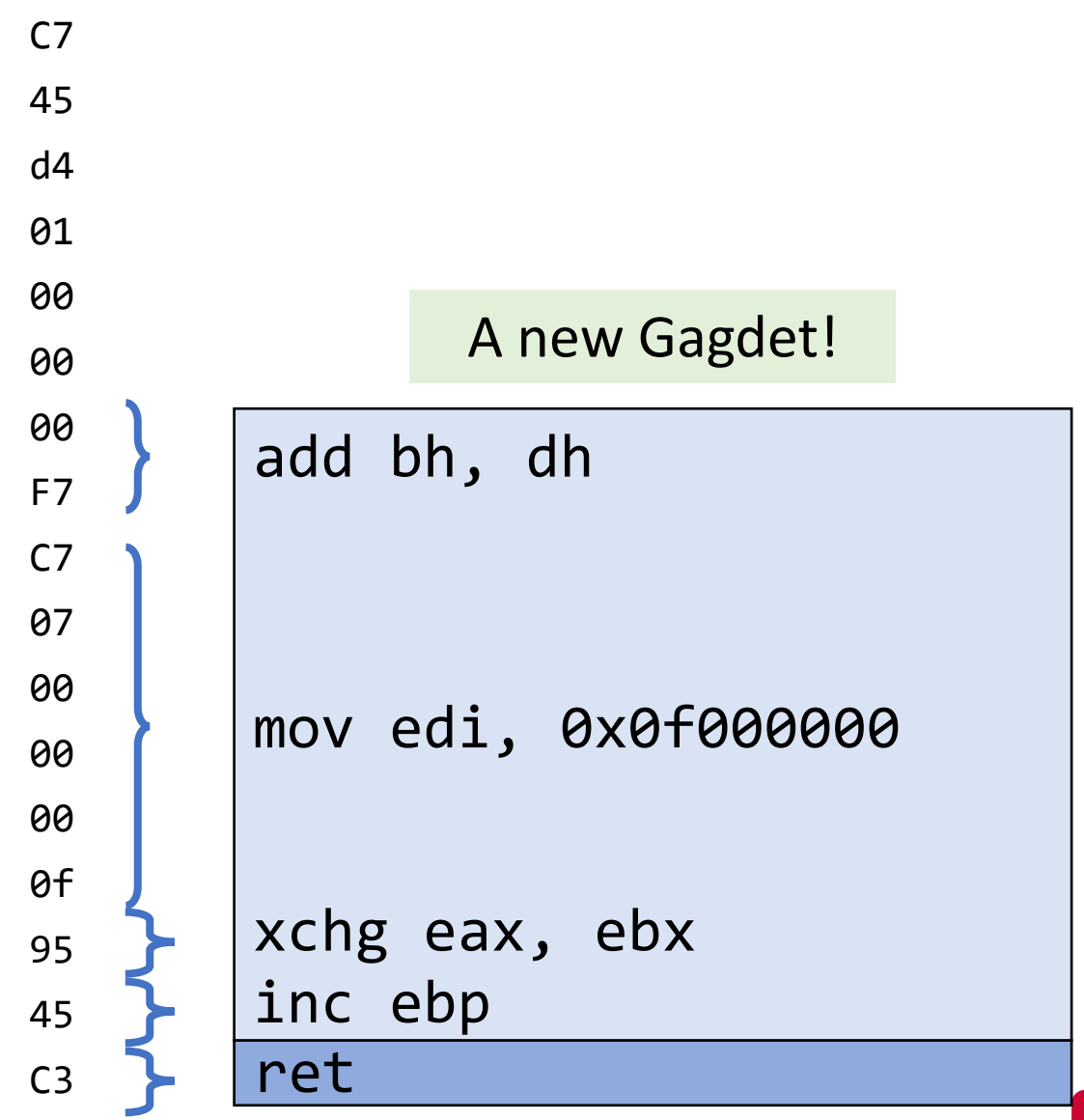

# Searching for ROP Gadgets

- Uses a trie to store found gadgets in a binary
	- Any suffix of an inst. seq. is also a valid sequence
	- The frequency of an instruction doesn't matter
- Any code location has a ret is a potential ROP gadget
- 1. Start the search *backward* from a 0xc3 instruction (i.e., ret)
- 2. If a *valid instruction* is found  $\rightarrow$  Add it to the trie
- 3. Continue the search from that instruction

### Manual Gadget Hunting

objdump -d -M intel <binary> | grep -B 2 ret

ropper

### Automated Gadget Hunting

• ROPGadget…

#### Start the Attack

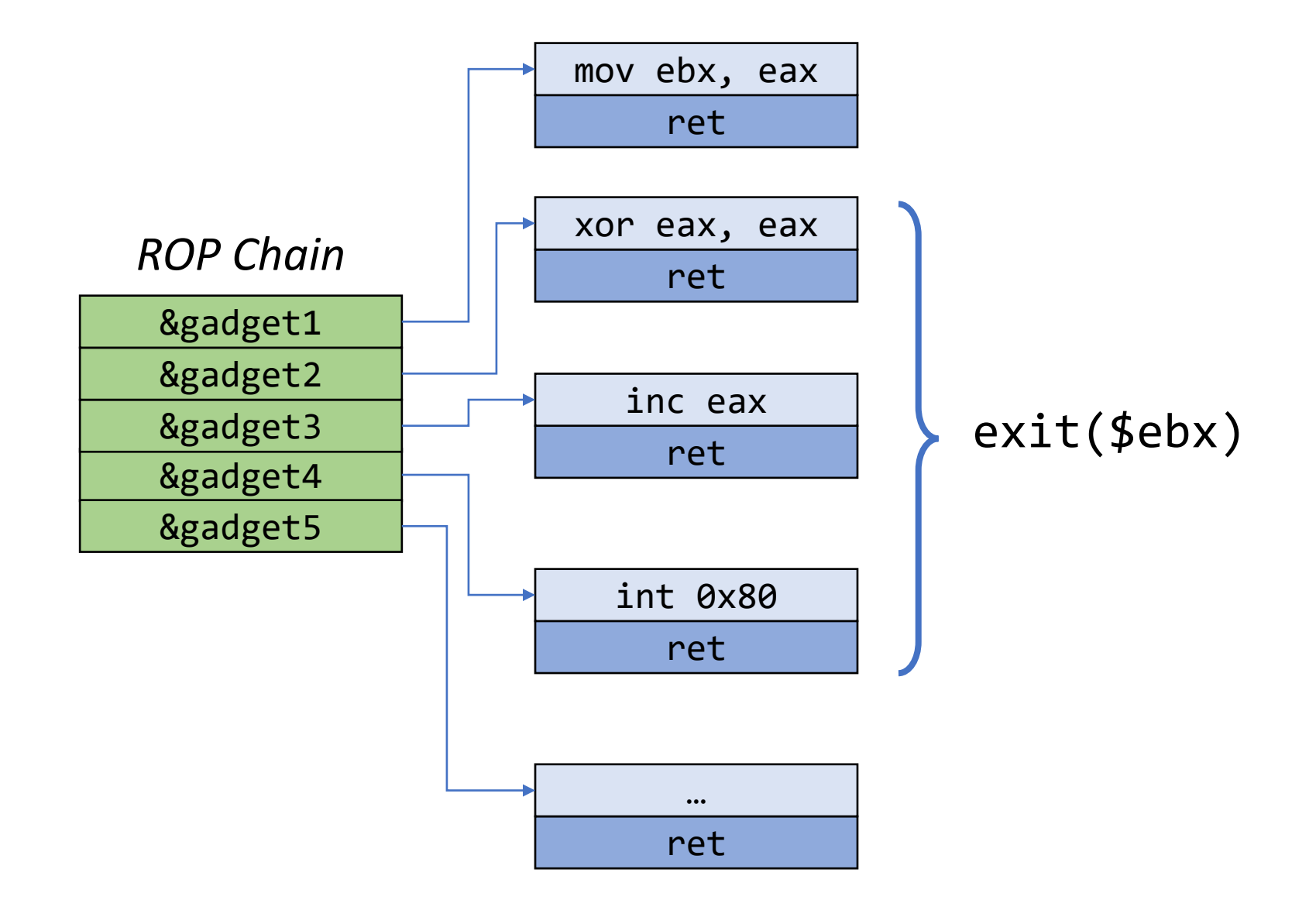

### Start the Attack

- We need to control esp
- Rewrite the Stack:
	- How?
- Move the Stack
	- E.g., the Frame Pointer overwrite attack!

What can gadgets do?

#### NOP

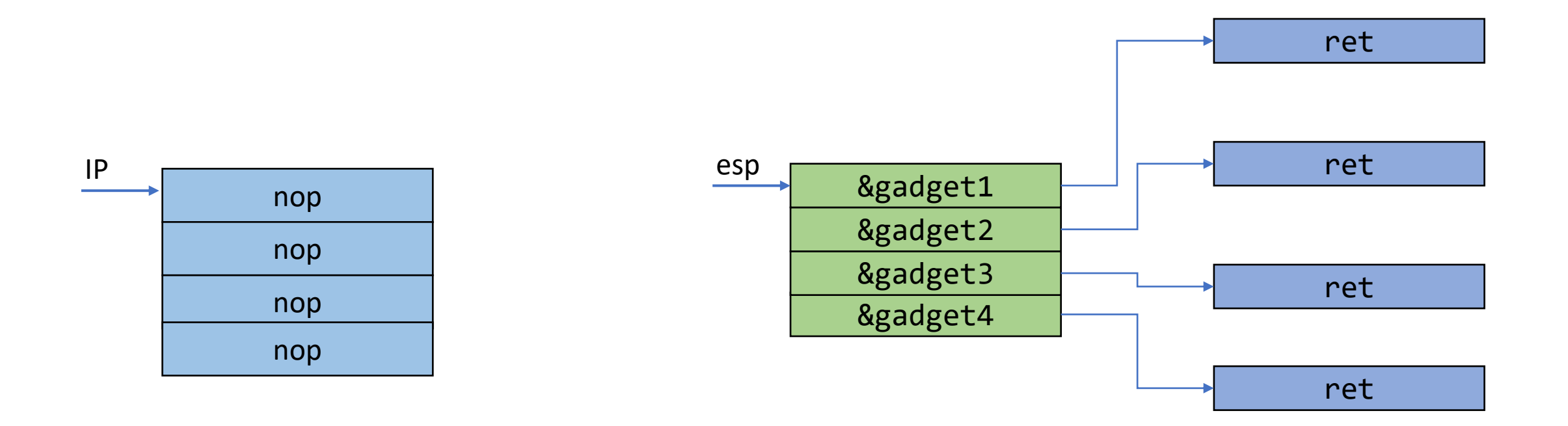

When the first inst. is being executed, esp points to the next 4 bytes.

#### Load a Value to Register

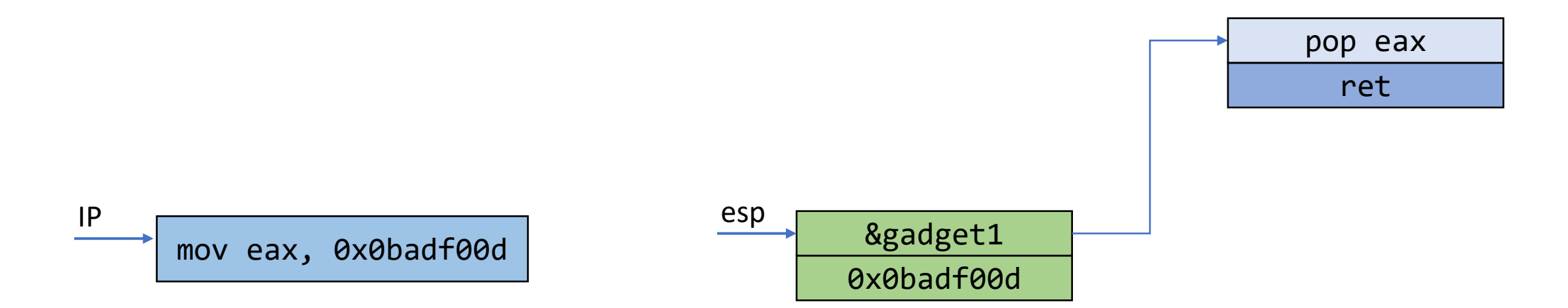

#### Load a Small Value to Register

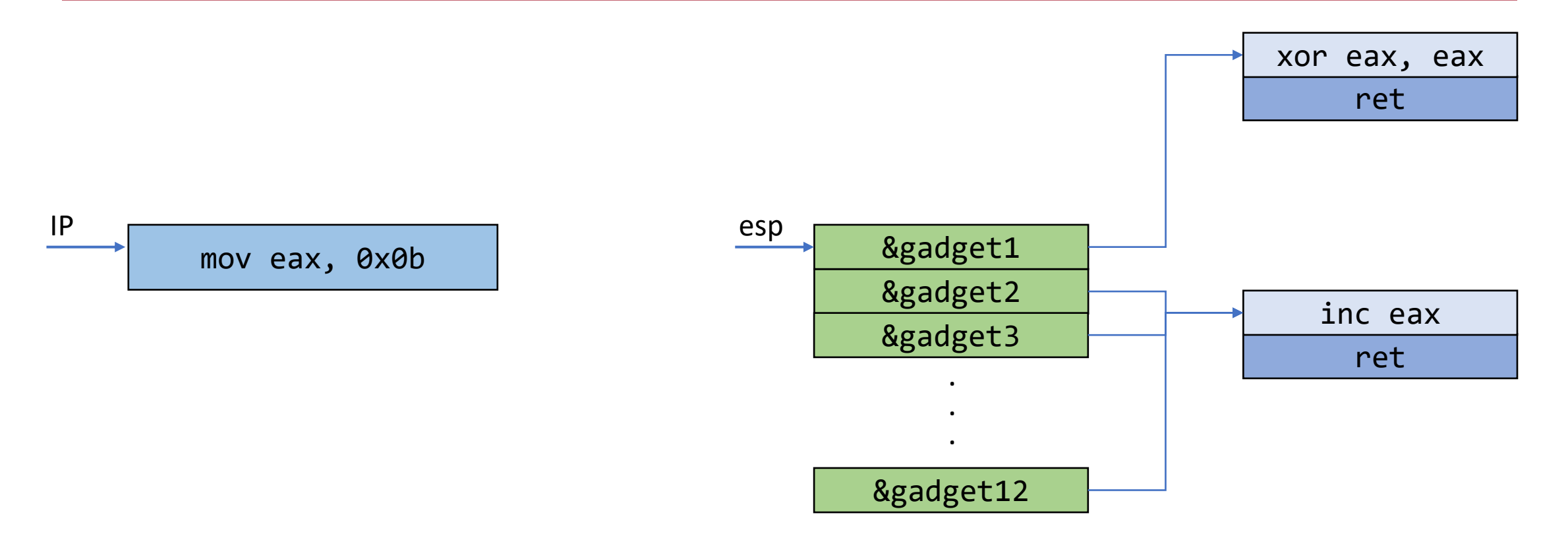

### Load/Store From/Into Memory

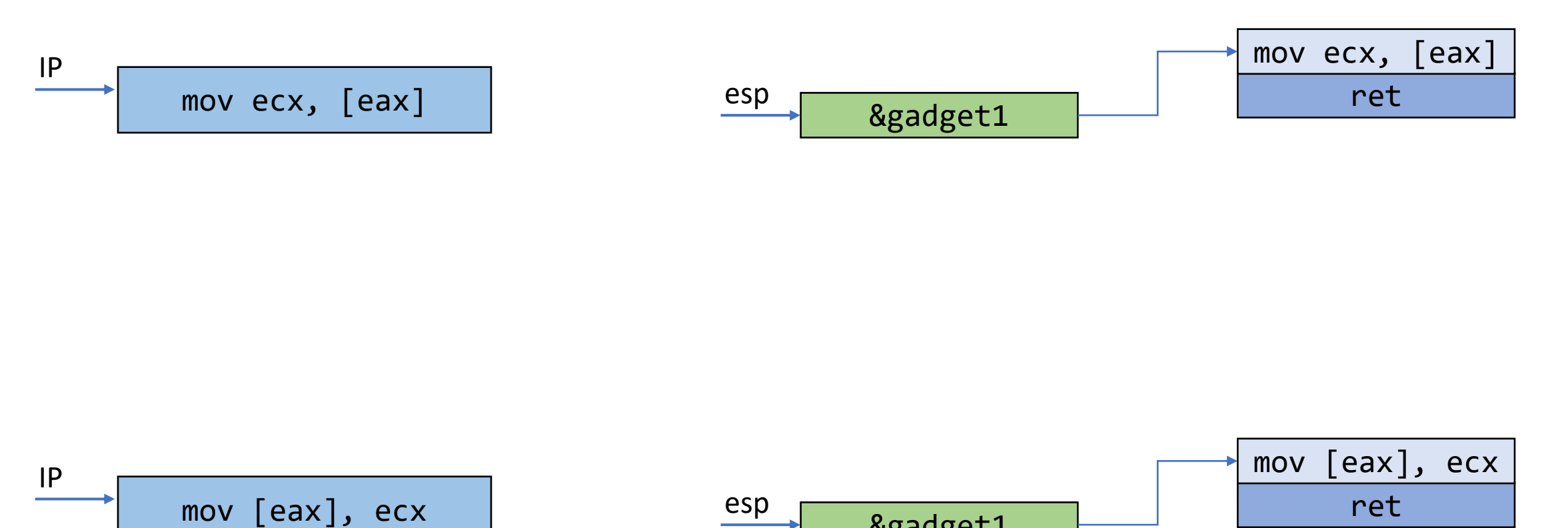

&gadget1

### System Call

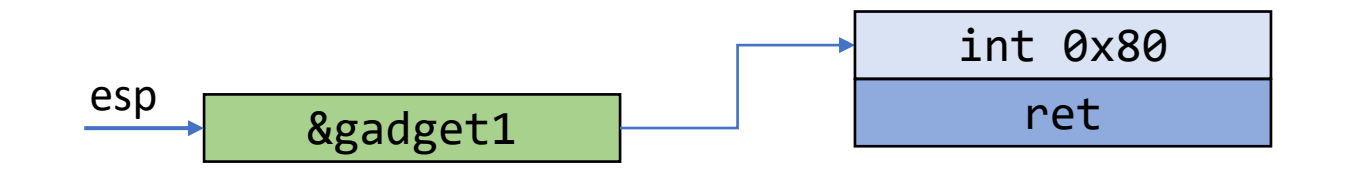

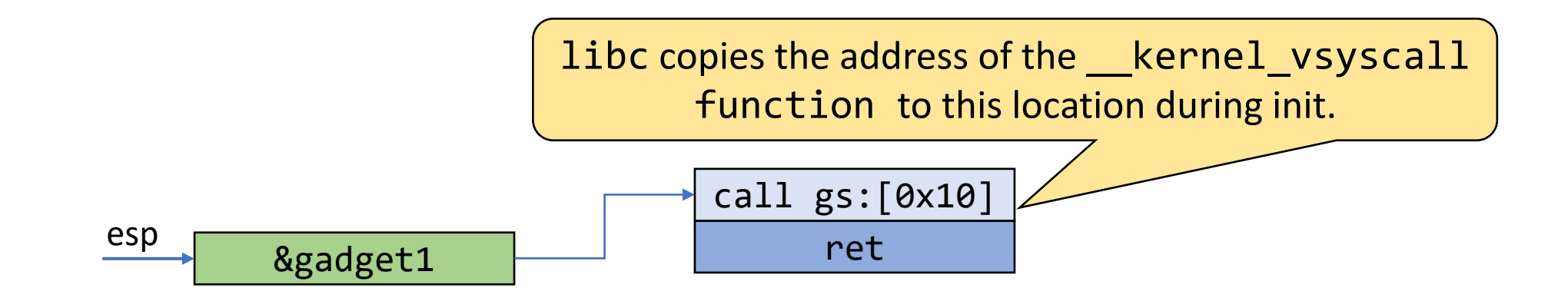

### Control Flow

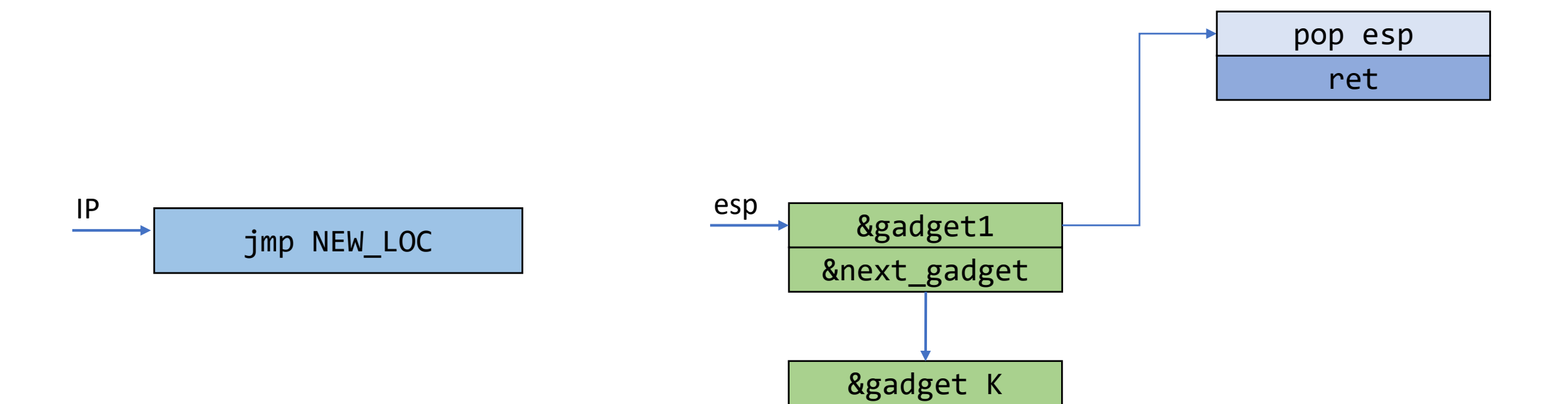

### Practical Issues

- You may find:
	- Unwanted instructions  $\rightarrow$  You need to reverse their impact
	- A gadget that modifies the stack  $\rightarrow$  Avoid
	- A gadget within another gadget  $\rightarrow$  Can you use it?

### Unwanted Instructions (1)

- You need to execute: pop eax; ret;
- But you only found: pop eax; pop ebx; ret;

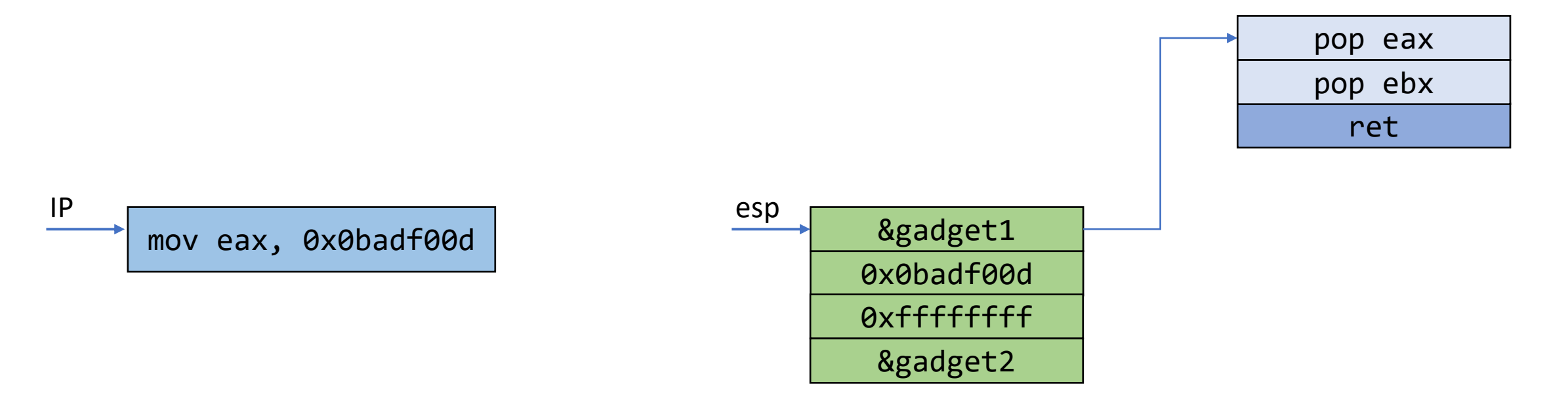

# Unwanted Instructions (2)

- You need to execute: mov [eax], ebx; ret;
- But you only found: mov [eax+10], ebx; ret;
- Say the destination address is X
- eax should be X-10

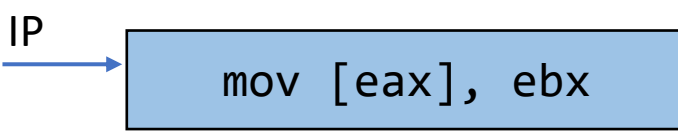

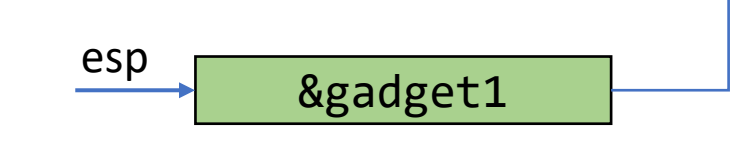

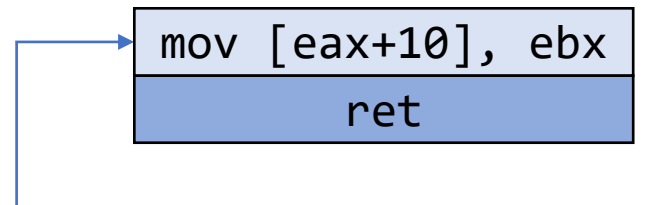

### Gadgets to Avoid

- Gadgets that modify ebp
	- leave; ret;
	- pop ebp; ret;
- Function calls are relative to ebp

mov esp, ebp

pop ebp

# Gadgets within gadgets

• You're looking for pop ebx; ret;

Gadgets information

```
===========================================================
0x080486e9 : adc al, 0x41 ; ret0x080484ae : adc al, 0x50 ; 
call edx
0x080484d2 : adc byte ptr [eax + 1], bh ; leave ; ret
0x08048427 : adc cl, cl ; ret0x08048488 : add al, 8 ; add 
ecx, ecx ; ret 
...0x080485cf : xor ebx, dword ptr [edx] ; add byte ptr [eax], 
al ; add esp, 8 (pop ebx ; ret
                                   Can we use this one?
```
Unique gadgets found: 87

### ROP Chain: Example

- $\textsf{A}\textsf{ }\textsf{syscall:}$   $\textsf{dup2}\textsf{ }\textsf{asmlinkage}\textsf{ long sys\_dup2} \textsf{unsigned}$  int oldfd, unsigned int newfd);
- To duplicate the stdout

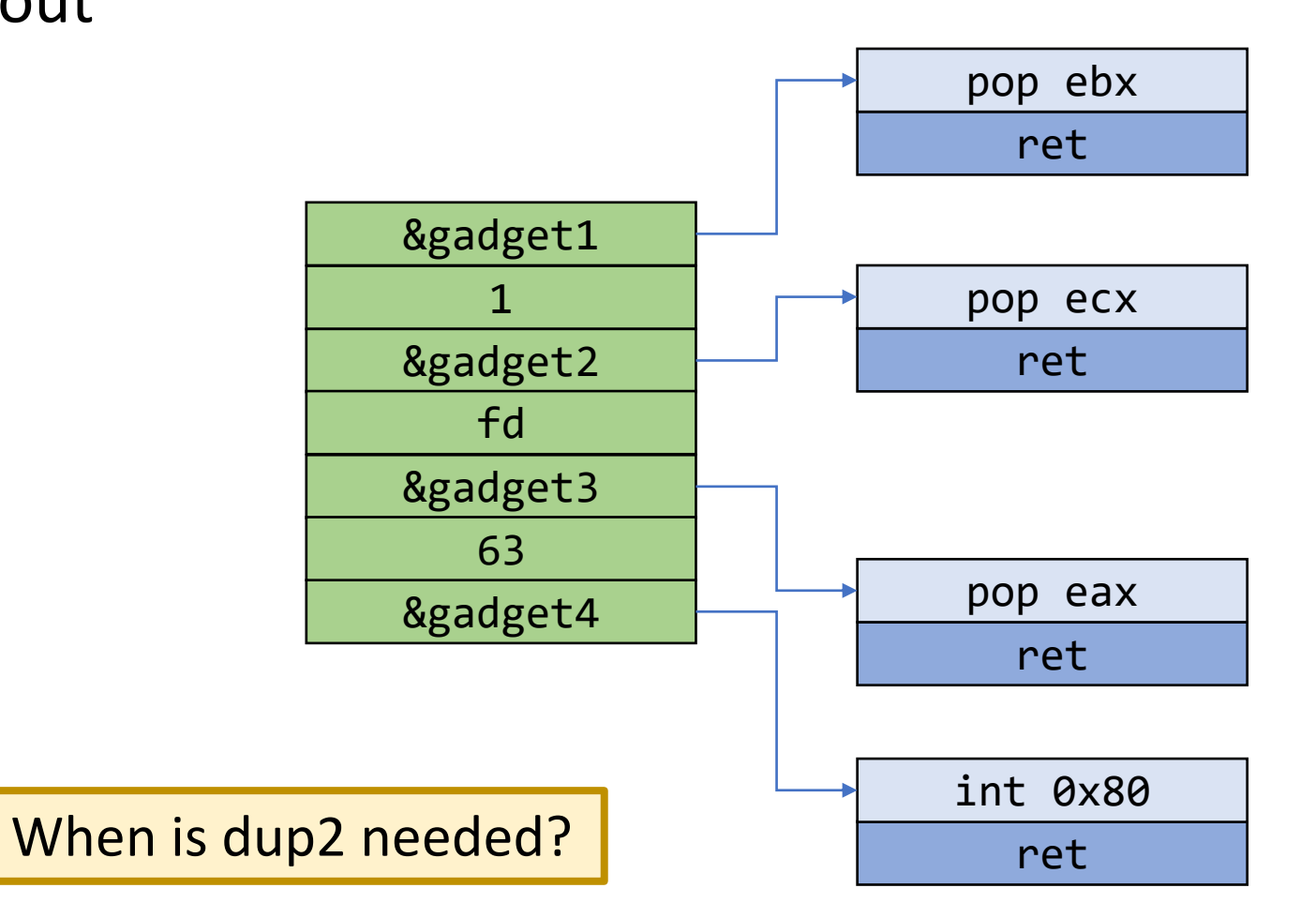

### ROP Chain: Example

- $\textsf{A}\textsf{ }\textsf{syscall:}$   $\textsf{dup2}\textsf{ }\textsf{asmlinkage}\textsf{ long sys\_dup2} \textsf{unsigned}$  int oldfd, unsigned int newfd);
- To duplicate the stdout

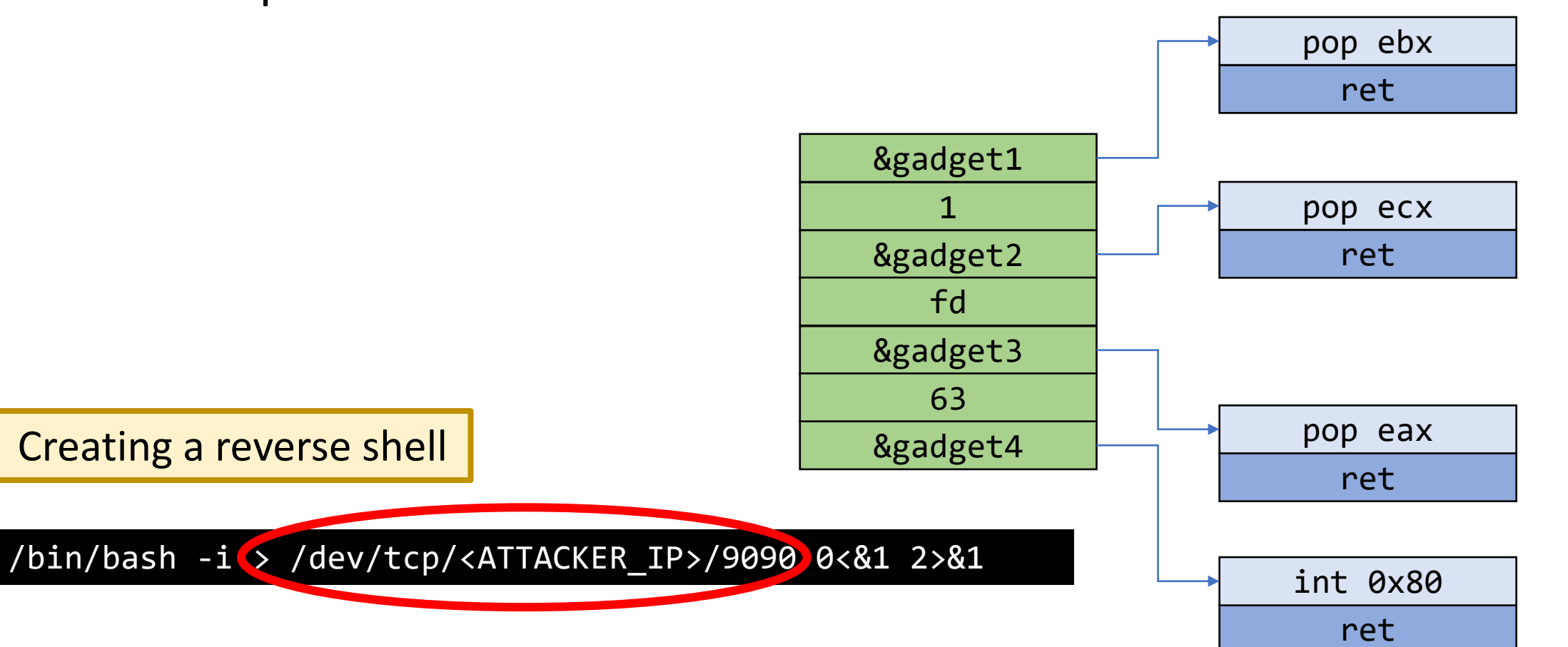

- Attacker uses a high-level language (e.g., DSL)
- The compiler generates ROP gadgets and data
- There exists a Turing-complete compiler

#### Is ROP x86-specific?

- No
	- x86, x86\_64, Mips, Mips64, ARM, ARM64, SPARC, PowerPC, PowerPC64

### ROP Defenses

- Control Flow Integrity (CFI)
- At compile time  $\rightarrow$  Build a control-flow graph (CFG)
	- Reflects developer code
	- e.g. static locations for static instructions, disallow execution from other locations
- At run time  $\rightarrow$  Before calling a function, check if it follows CFG
	- By means of compiler instrumentation

#### ROP Defenses

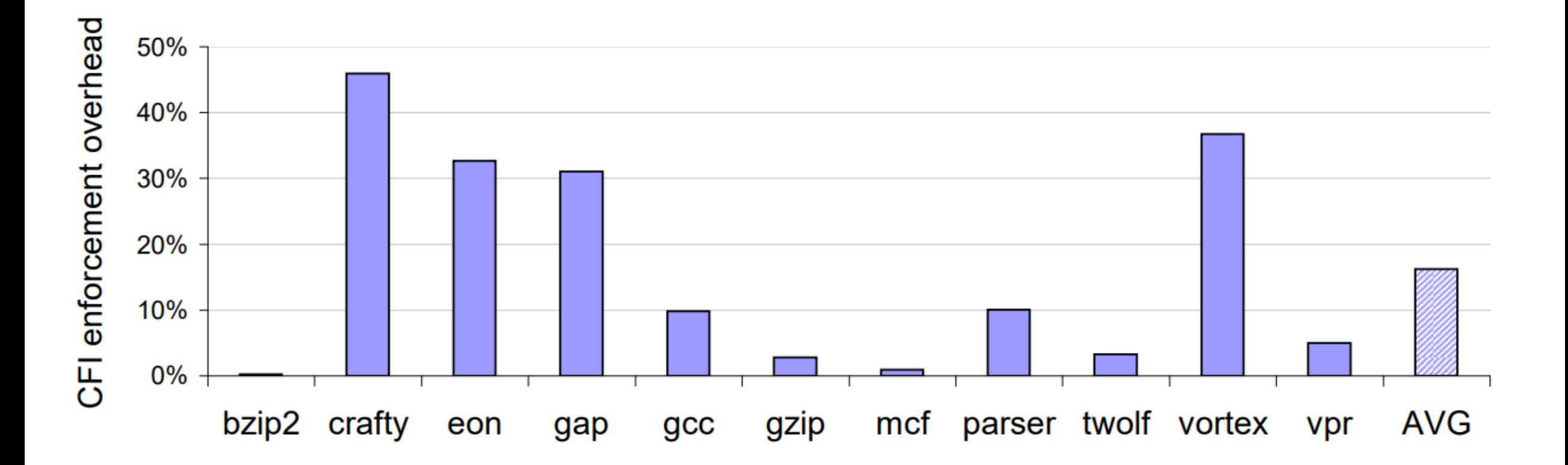

Heap spray attacks

- Cause the program to repeatedly put your payload in memory
	- E.g. repeatedly attempt to register a new user with the username as payload
- **Not an attack** by itself: even though your payload is in memory, it is not yet executed
- Cause the program to de-allocate some of the memory to create "memory holes"
	- Force the vulnerable object and overflowable buffer to be put into memory into one of the holes

Forged virtual function tables:

- Virtual tables are created at compile time to achieve late binding
	- Base class and each inherited class has its own virtual table
	- Within an object, the virtual pointer tells us what type of object it is by pointing to the correct virtual table
- If you **redirect** the virtual pointer to your own vtable, you can achieve a ROP chain
- How can you redirect the virtual pointer, or create your own vtable?

Use After Free:

1. Pointer 1 is allocated a memory space, then freed

Pointer 1

2. Since it is free, other points can be allocated the same memory space

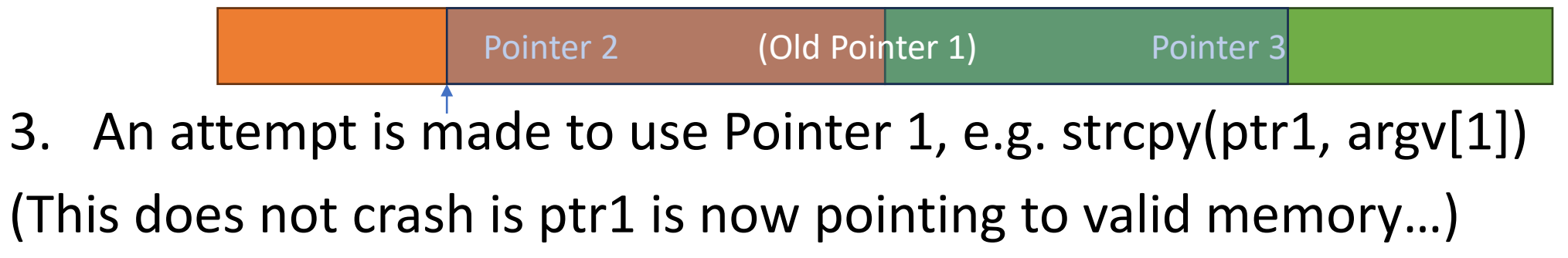

Use After Free:

- Issue with *dynamic memory*
- Can lead to control flow takeover, remote code execution

Zhang et al. 2015:

- More than 50% known attacks against Windows 7 are Use after Frees; 80% against Chrome
- Most exploits against UAF vulnerabilities are **vtable injection** attacks

Type confusion:

- Programmer wrote a function assuming the user-supplied input would be type A, but it can be type B
	- e.g. PHP POST parameters can be set by the user
	- e.g. check if user is admin: but the check assumes username is string…
- If these two types are classes, then vtable overlap may occur
	- This happens because the vfptr is cast successfully
	- i.e. calling class A's function 1 may actually call class B's function 1
- Especially severe in dynamic typing languages (Javascript, PHP)
	- E.g. Found in V8 Javascript engine (Chrome, etc.) in June 2023
	- Major Flash attack in 2015

• Speculative execution (Spectre, Meltdown)

```
1 if (x < array1_size)
2 y = array2[array1[x] * 4096];
```
- If line 2 can be executed *without* the line 1 check, we have a buffer overread
	- This is done in branch prediction (speculative execution)
- Speculative execution is necessary to make C appear fast…
	- Read "C is not a low level language", David Chisnall

• Speculative execution (Spectre, Meltdown)

```
1 if (x < array1_size)
2 y = array2[array1[x] * 4096];
```
- 1. Attacker wants to know k = value at address 0x000000F0, knows array1 (size 20) is at 0x0000C0
- 2. Attacker sets  $x = 48$ , so array $1[x] = k$  (out of bounds)
- 3. CPU mistakenly predicts line 1 will pass, computes array $1[x] = k$  in order to execute line 2
- 4. CPU brings array2[k\*4096] into the cache
- 5. Attacker guesses value of k by determining what was brought into the cache using cache timing attacks (e.g. Flush+Reload)

### Beyond stack overflow

- Many other related memory corruption issues…
	- Uninitialized Pointers
	- Double Free
	- Untrusted pointer dereference
	- etc.

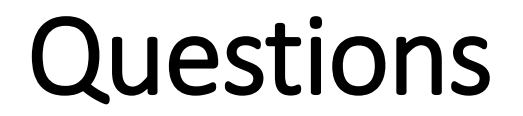